## SAP ABAP table ESH\_S\_ADM\_CONSIST\_CHECK\_RES\_UI {Consistency Check Result}

ESH\_S\_ADM\_CONSIST\_CHECK\_RES\_UI-LOG\_NO = BALHDR-LOGNUMBER  $0.75 - 0.00$ 

## **BALHDR**

MANDANT [CLNT (3)]

LOGNUMBER [CHAR (20)]

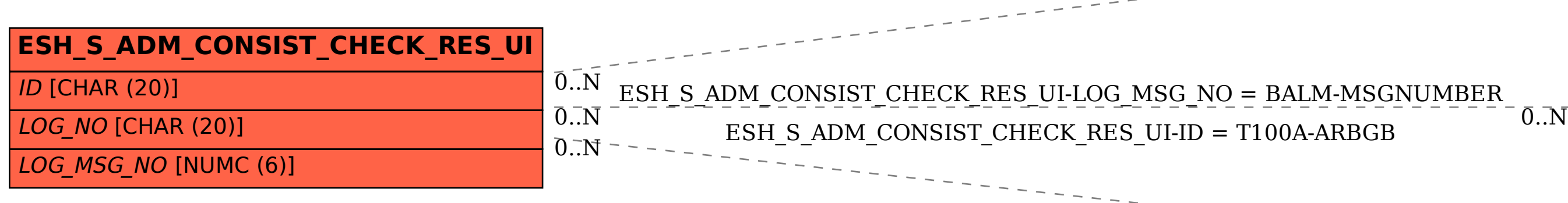

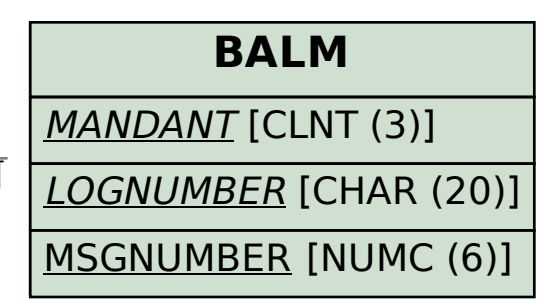

$$
\overline{0.7} \overline{N}
$$